# **Generics**

Generics permit classes, structs, interfaces, delegates, and methods to be parameterized by the data types they store and manipulate. Generic class declaration should be mapped to the UML classifier (class or interface) with a Template parameter. Additionally, Generics still affect other parts of the program structures such as Attribute, Operation, Parameter, Parent Class, and Overloading Operators. In this chapter you will find how C# code structures are mapped to the UML model.

- **[Generic Class](#page-0-0)**
- [Generic Interface](#page-1-0)
- **[Generic Delegate](#page-1-1)**
- [Generic Attribute](#page-2-0)
- **[Generic Operation](#page-5-0)**
- [Generic parent class](#page-8-0)
- [Generic using alias](#page-9-0)
- [Generic constraints](#page-10-0)

 $\mathbf S$ 

#### <span id="page-0-0"></span>**Generic Class**

Class S has one template parameter named T. The default type of T is Class.

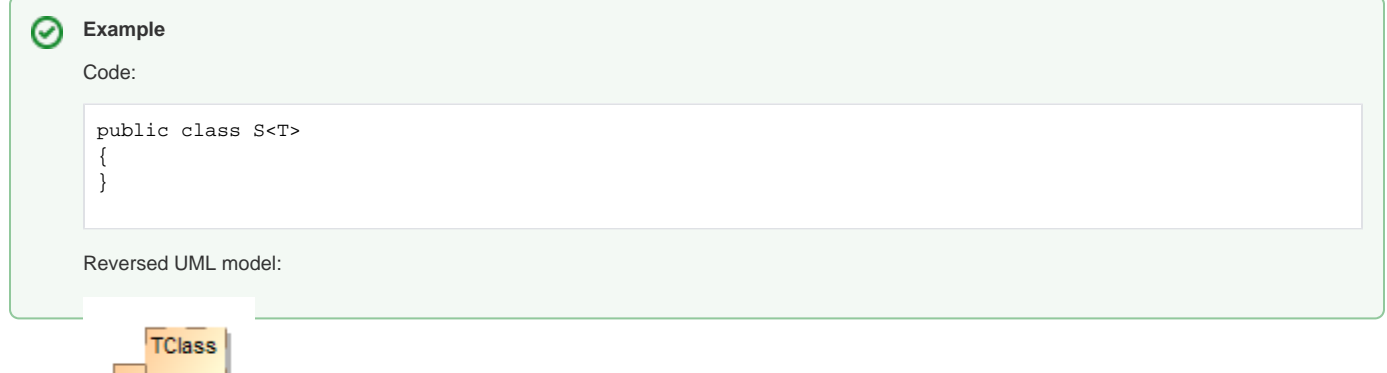

## **Generic Struct**

The type parameter of generic struct is created the same as generic class, but we apply «C#Struct» stereotype to the model.

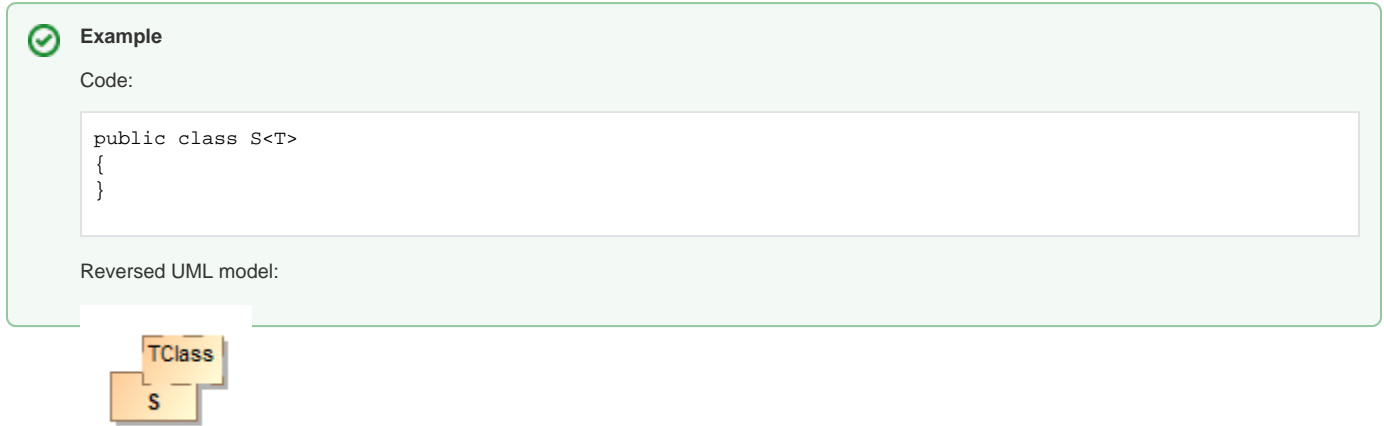

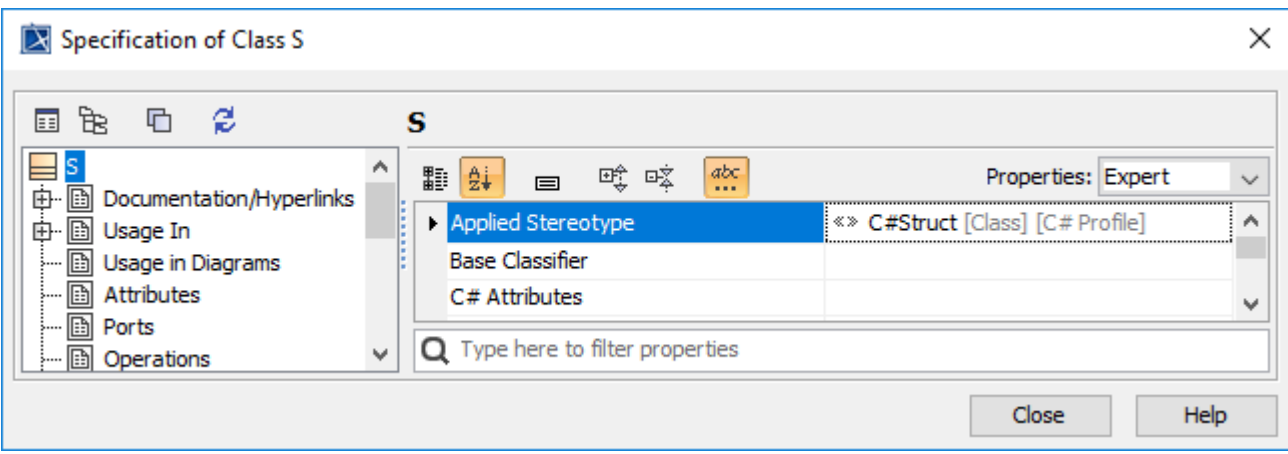

Sample: Class S with applied stereotype C#Struct

## <span id="page-1-0"></span>**Generic Interface**

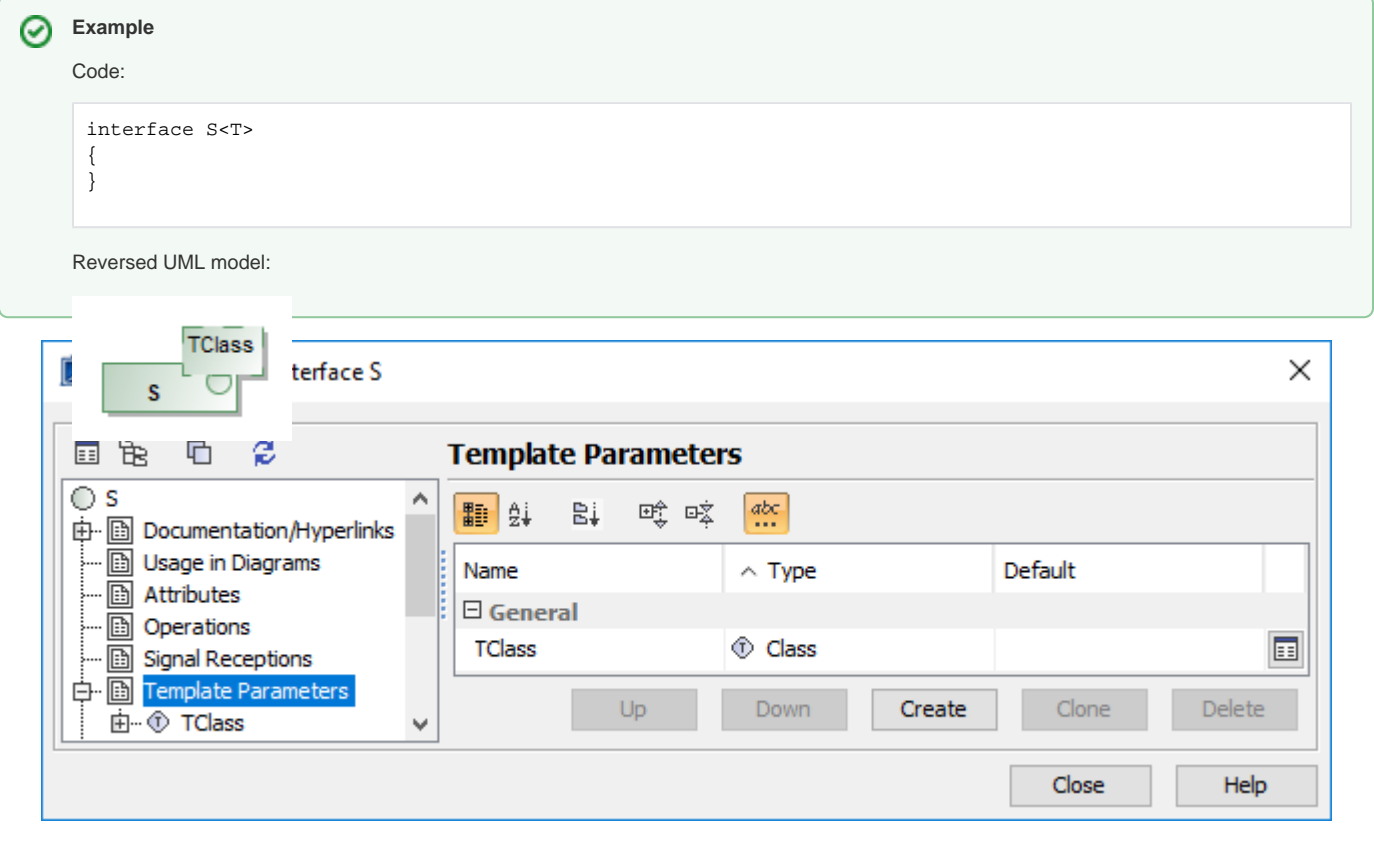

Sample: Interface S template parameters

## <span id="page-1-1"></span>**Generic Delegate**

To create a generic delegate, we create a class model and apply the «C#Delegate» to the model. We, then, create an empty named method with delegate return type, and add template parameter like a normal generic class.

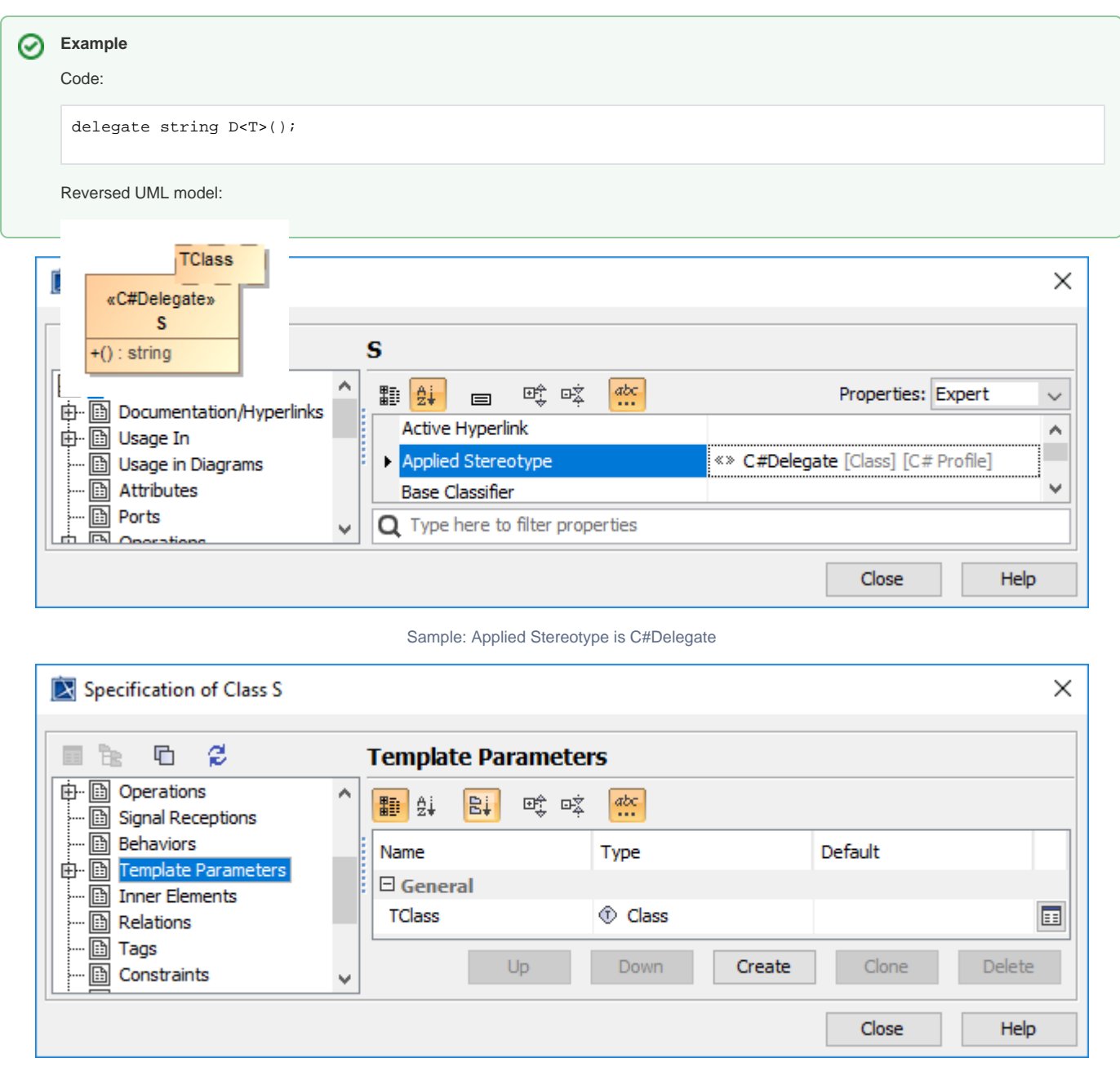

Sample: Template parameters

#### <span id="page-2-0"></span>**Generic Attribute**

The type of attributes in the class can be generic binding (template binding) or template parameter of owner class. The example code shows attributes that use template binding as its type

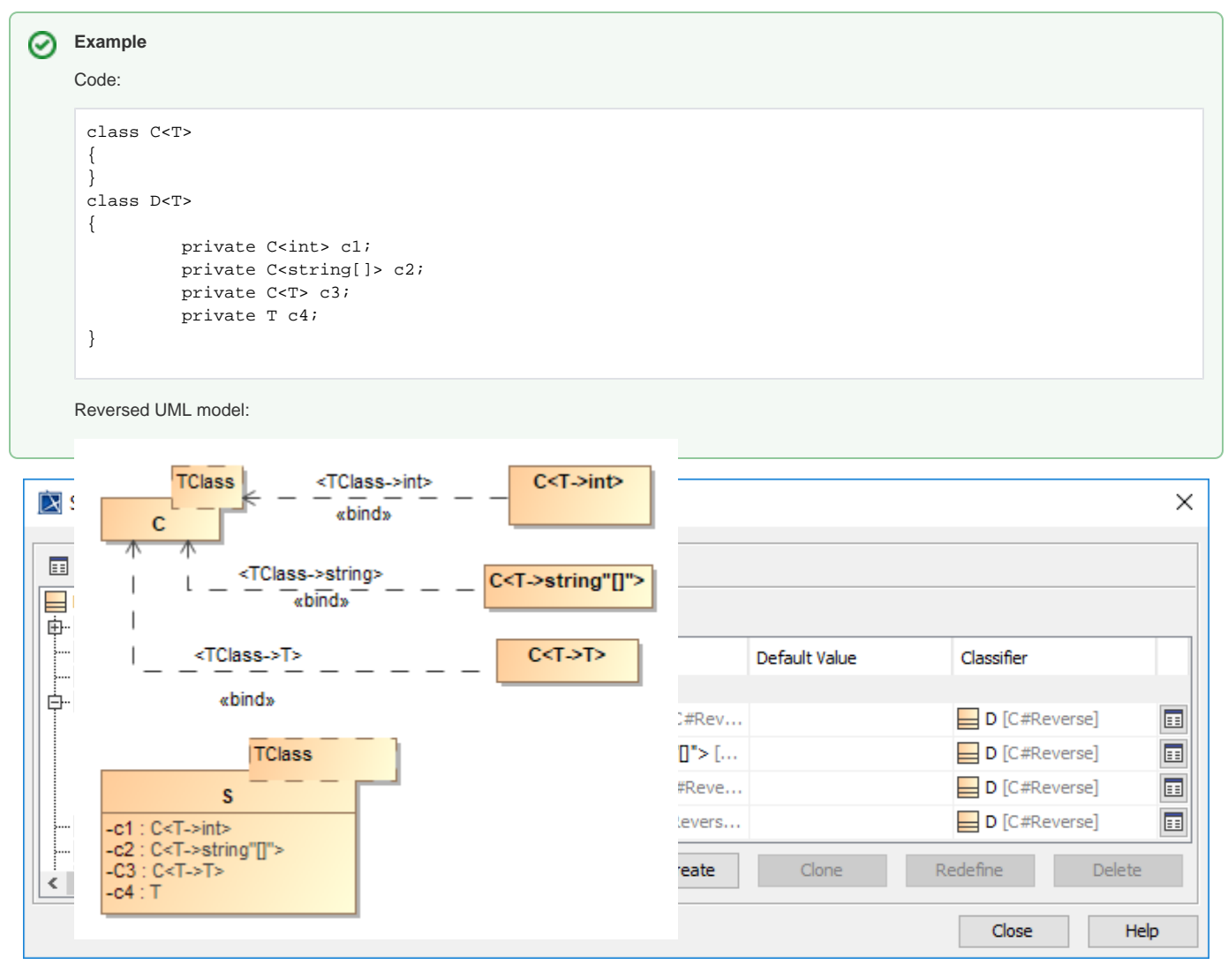

Class D Attributes with generic type

The following shows how Template binding for C<int> is created:

- 1. From the Template binding link shortcut menu, select **Specification**.
- 2. From Specification window property group list, select **Template parameter Substitutions** property group.
- 3. Enter **Actual** property value as datatype int.

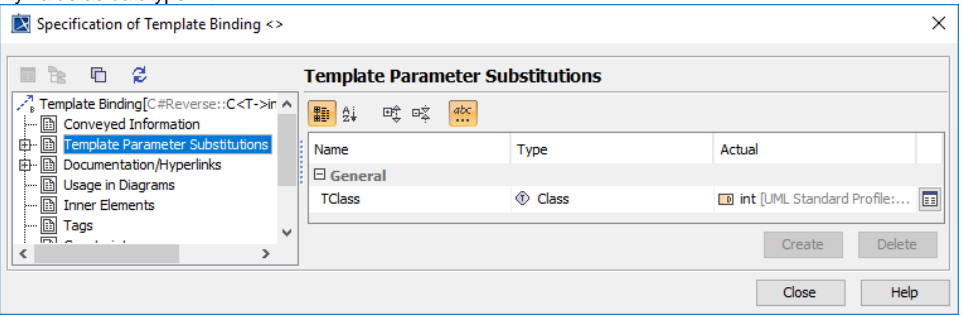

⊗

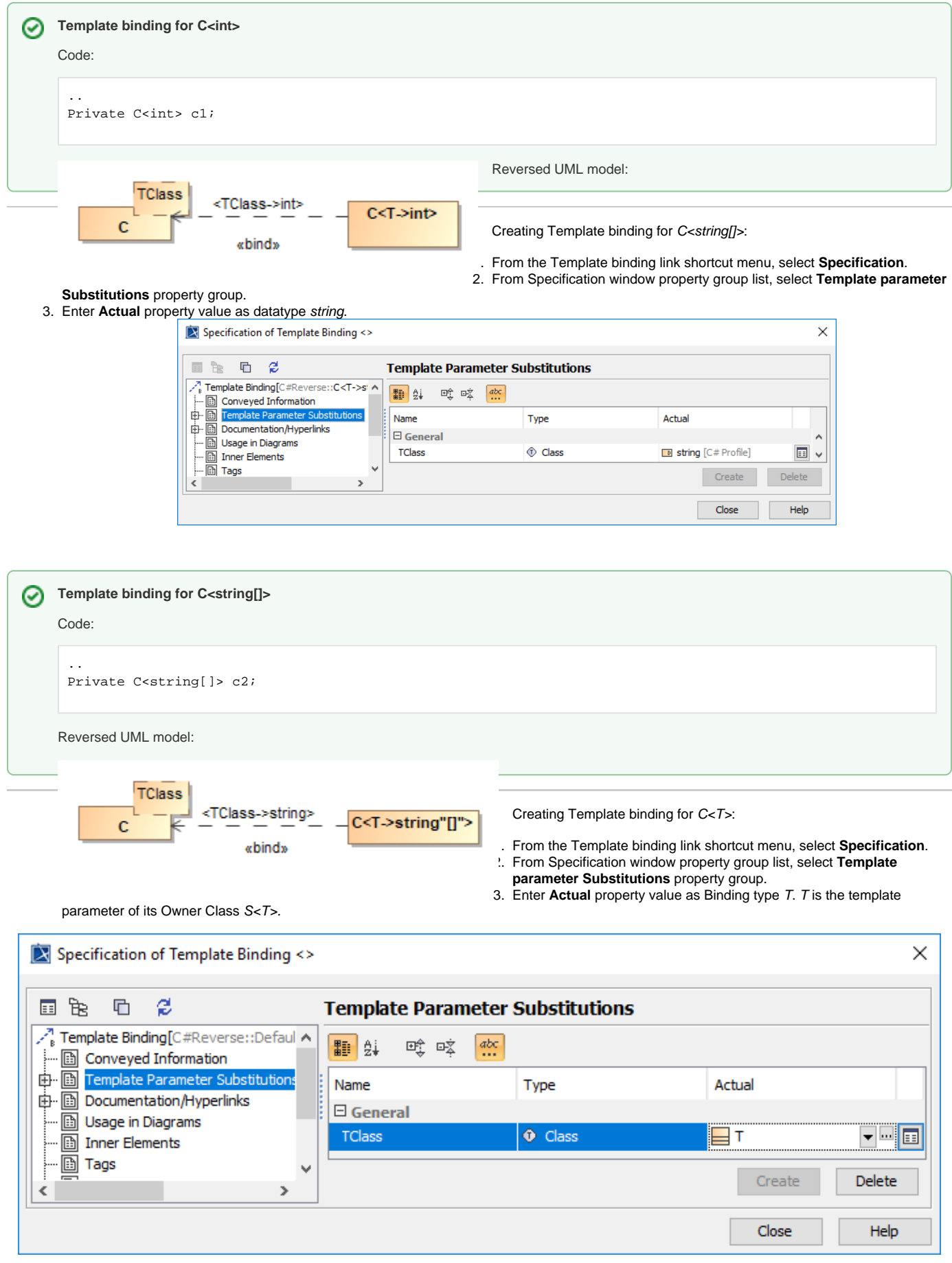

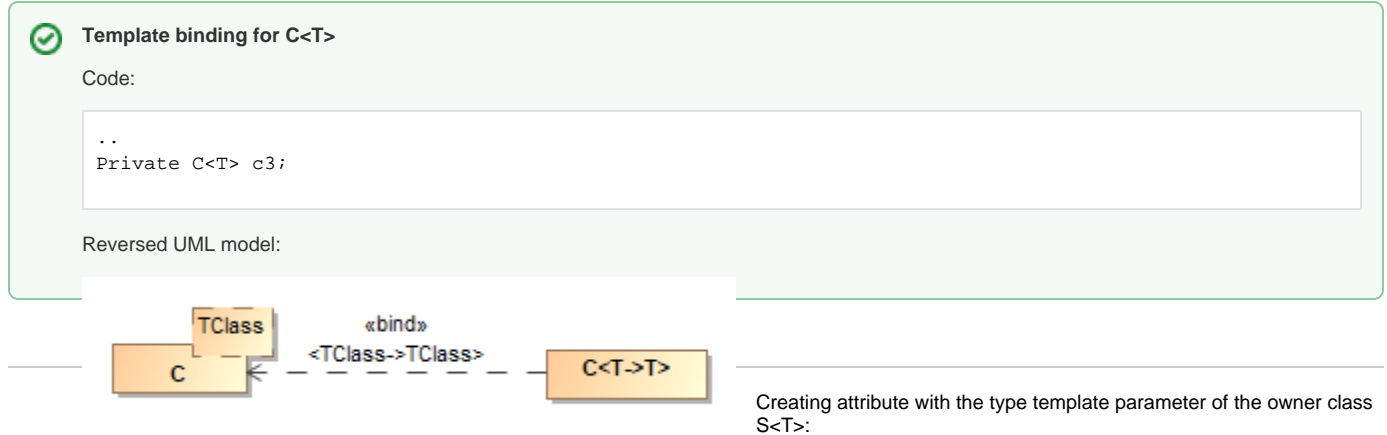

- 1. Create Attribute c4 (c4 is not a template binding class).
- 2. From the Attribute link shortcut menu, select **Specification**.
- 3. Specify **Type** property, select Template parameter of the Owner Class S<T>.

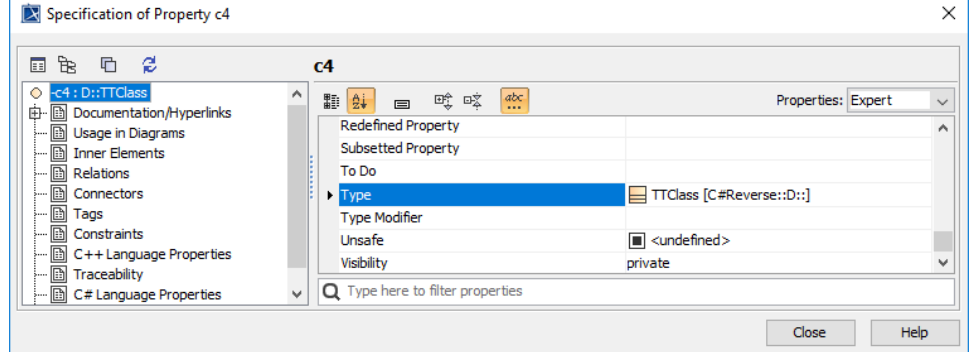

- 4. From Specification window property group list, select **Template parameter Substitutions** property group.
- 5. Enter **Actual** property value as datatype int.

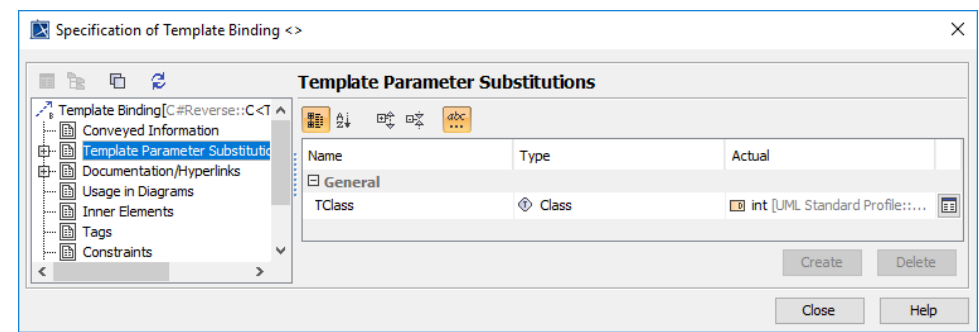

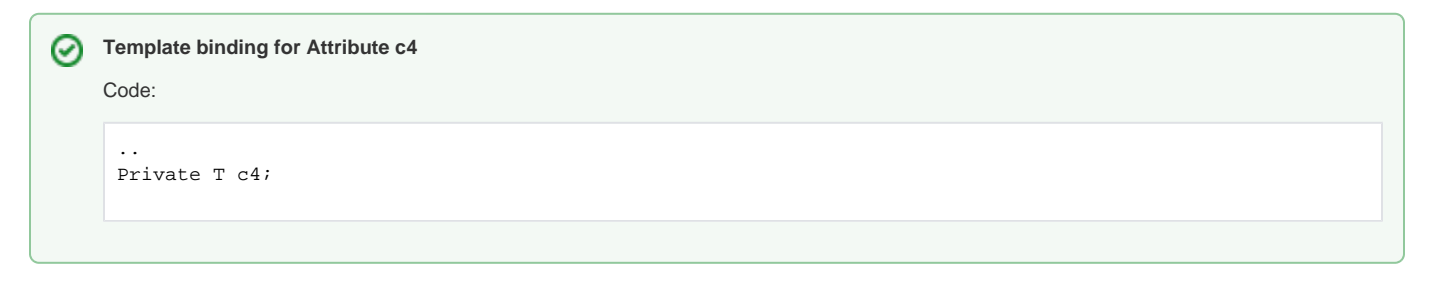

#### <span id="page-5-0"></span>**Generic Operation**

⊗

Language extention Generic can be applied to **Operation**.

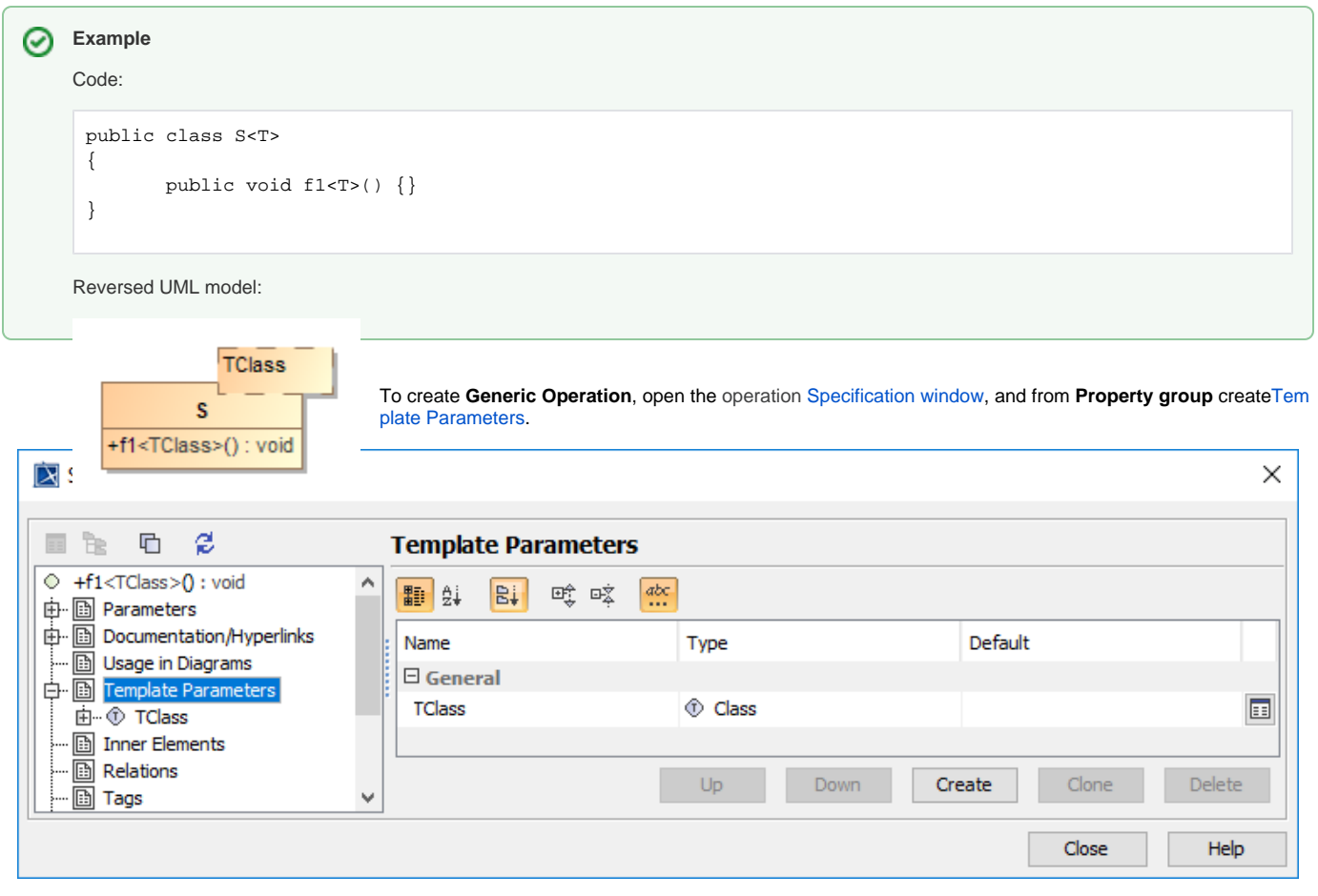

To create Operations with parameters and return type, create them like a **Generic Attribute**.

#### **Binding Types**

We have to create or select the correct binding types.

In the example code, the type of parameter t is public void  $f<\overline{I}$  of  $f$ ), it must be the **Template Parameter** of the owner method, but type  $f<\overline{I}$  is not the template parameter of the owner Class S<T>.

In the second method, public void f1<U, V> (T t, U u), parameter t type must be the Template Parameter of the owner Class, S<T>.

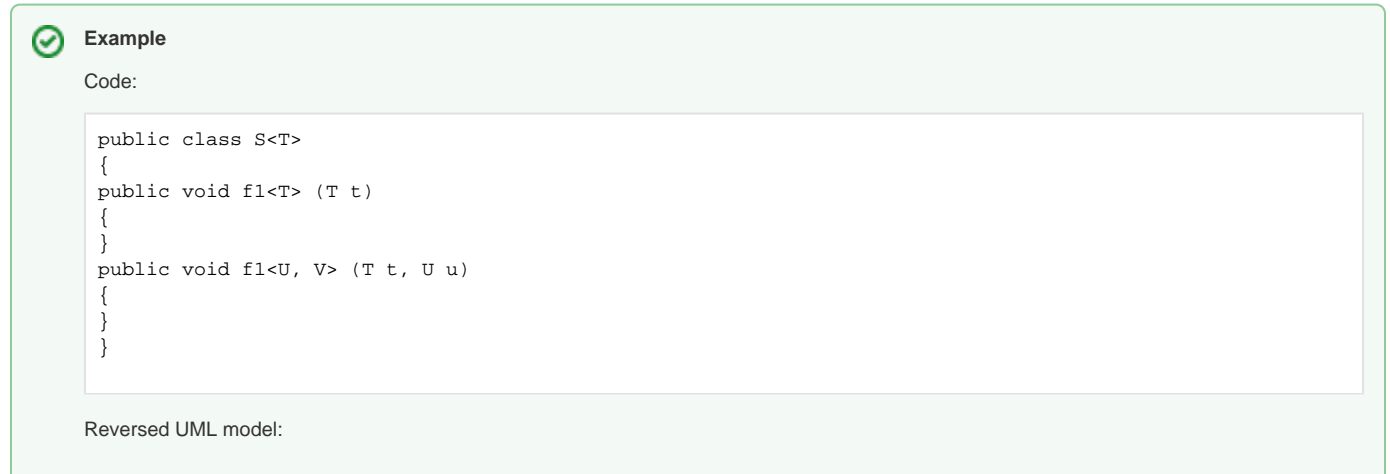

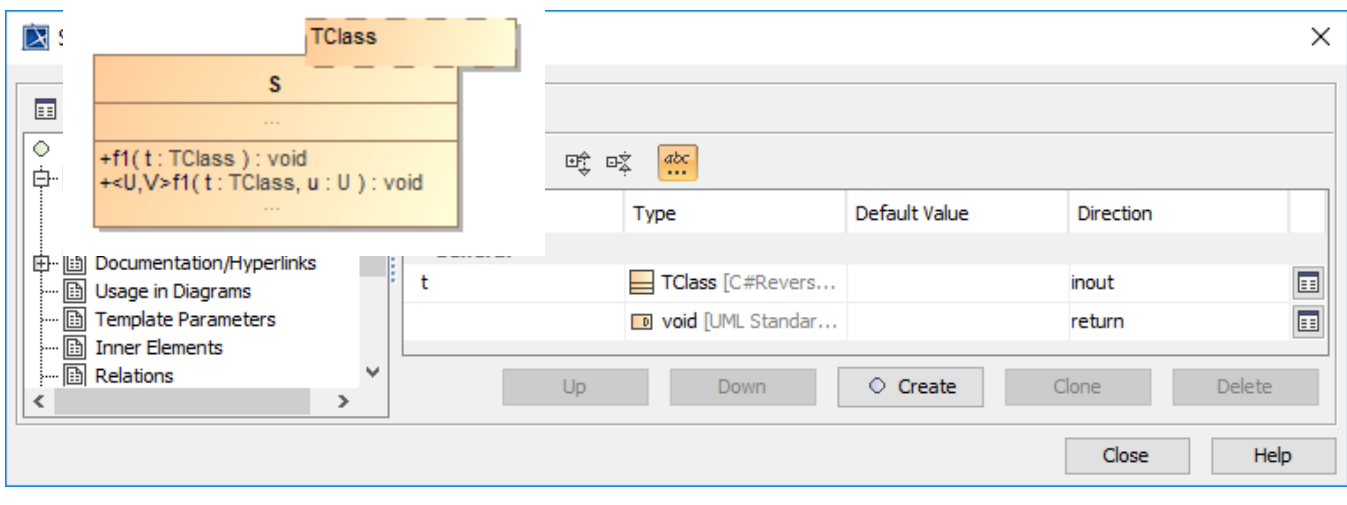

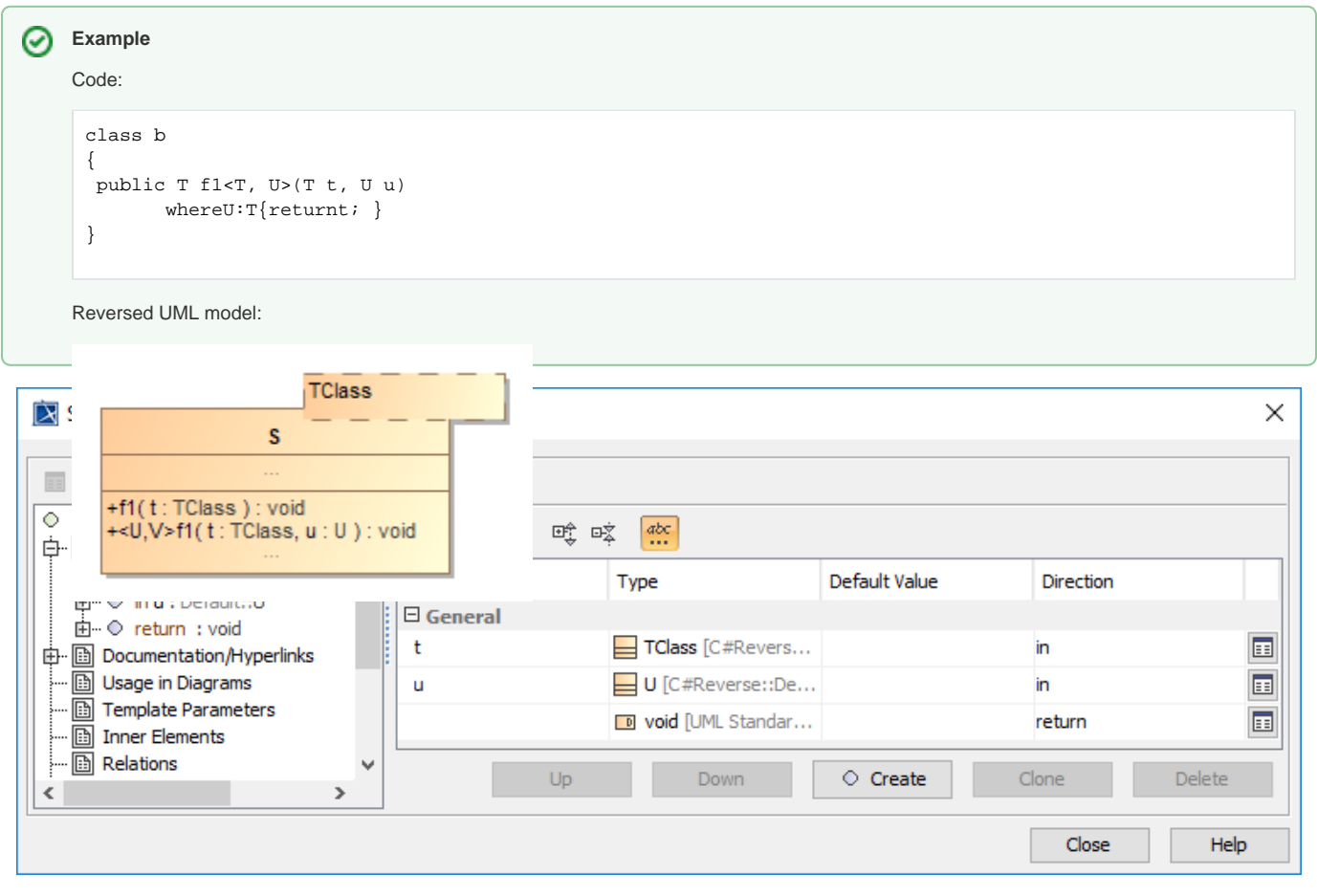

# **Generic overloading**

Methods, constructors, indexers, and operators within a generic class declaration can be overloaded. While signatures as declared must be unique, it is possible that substitution of type arguments results in identical signatures.

0

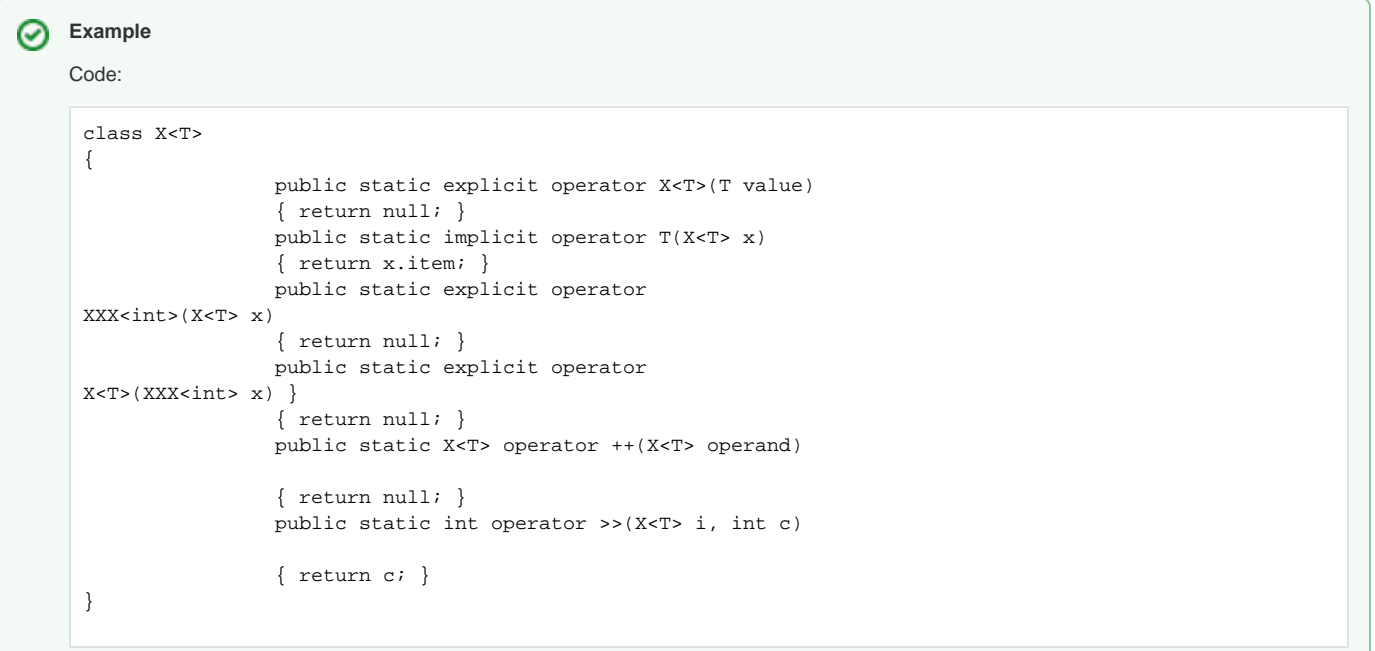

Reversed UML model:

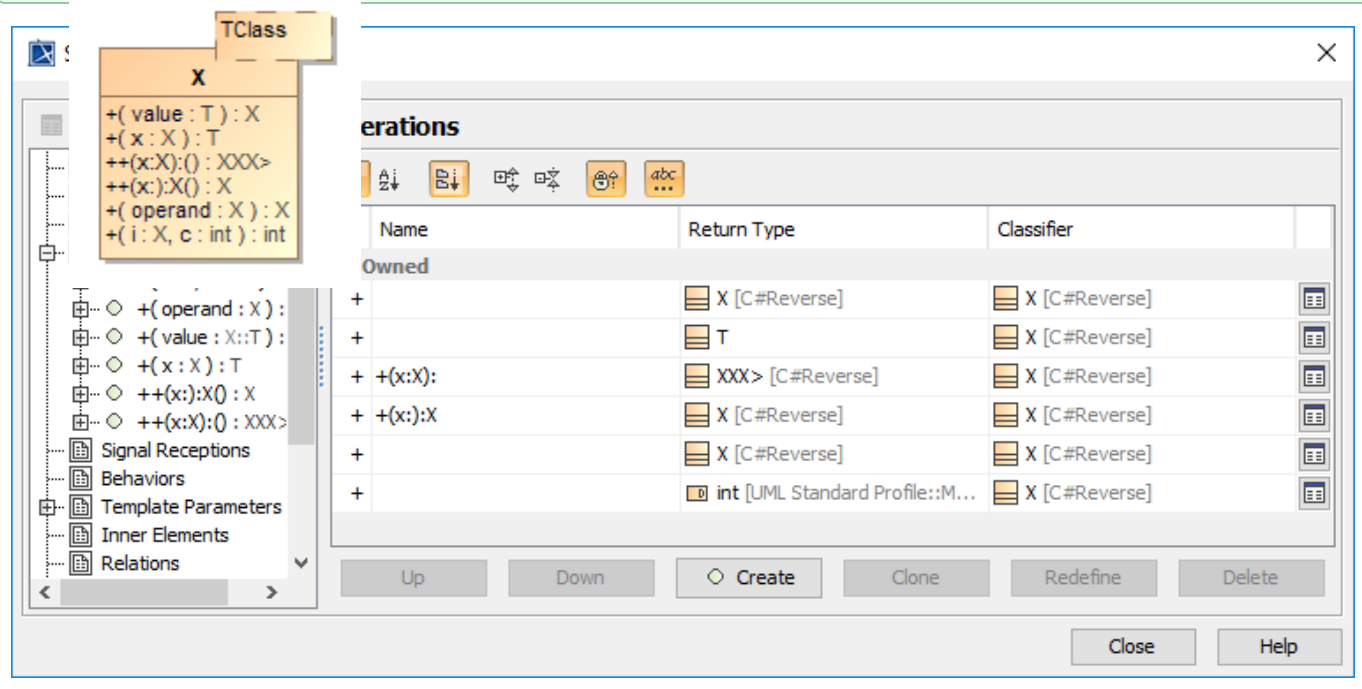

# <span id="page-8-0"></span>**Generic parent class**

0

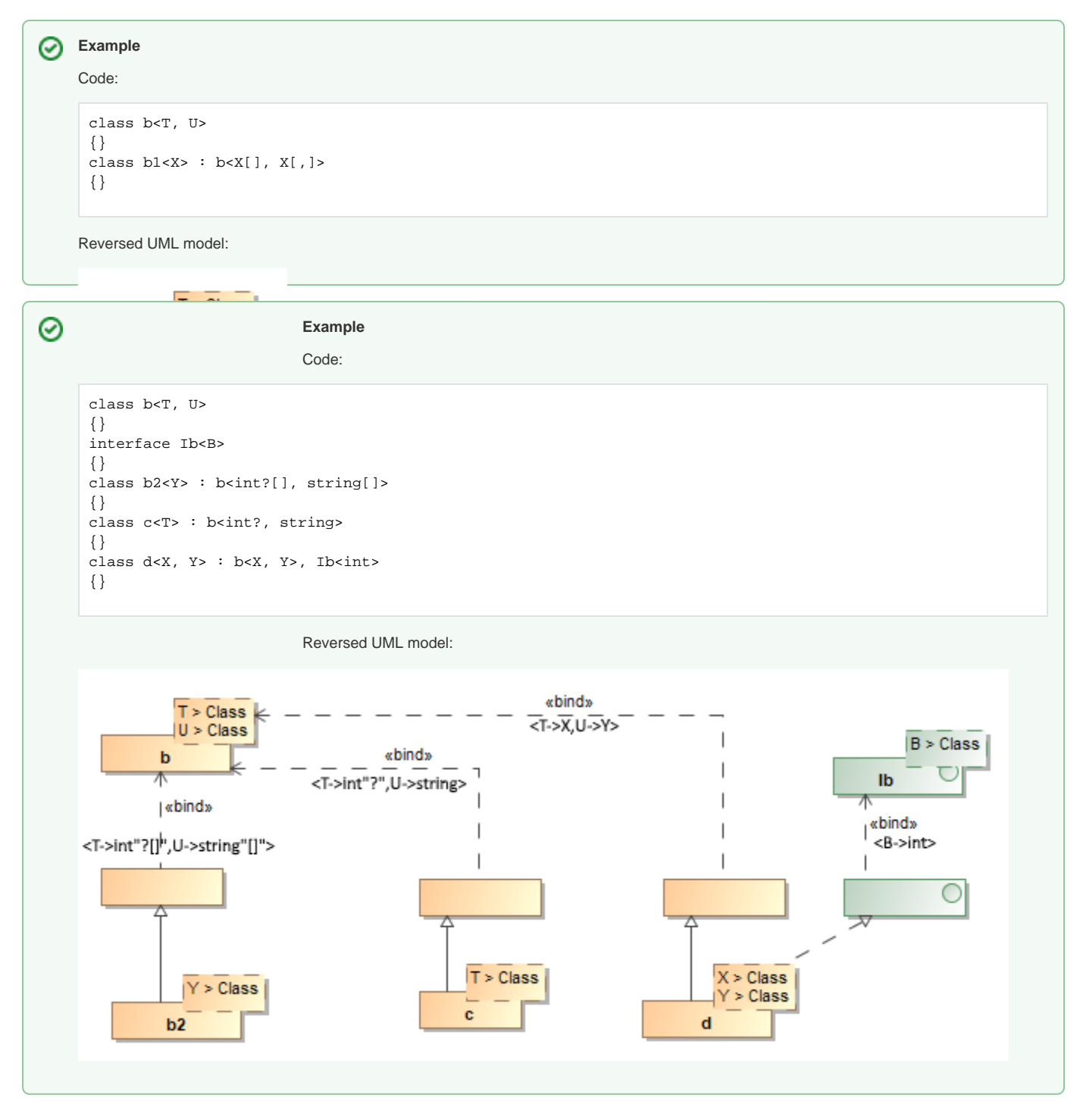

#### <span id="page-9-0"></span>**Generic using alias**

⊗

For example, using N1\_A = N1.A<int>, we create Template binding for A<*int*> in Namespace N1, and then we create the dependency *Usage* from the parent component (in this case it is file component) to the class with template binding.

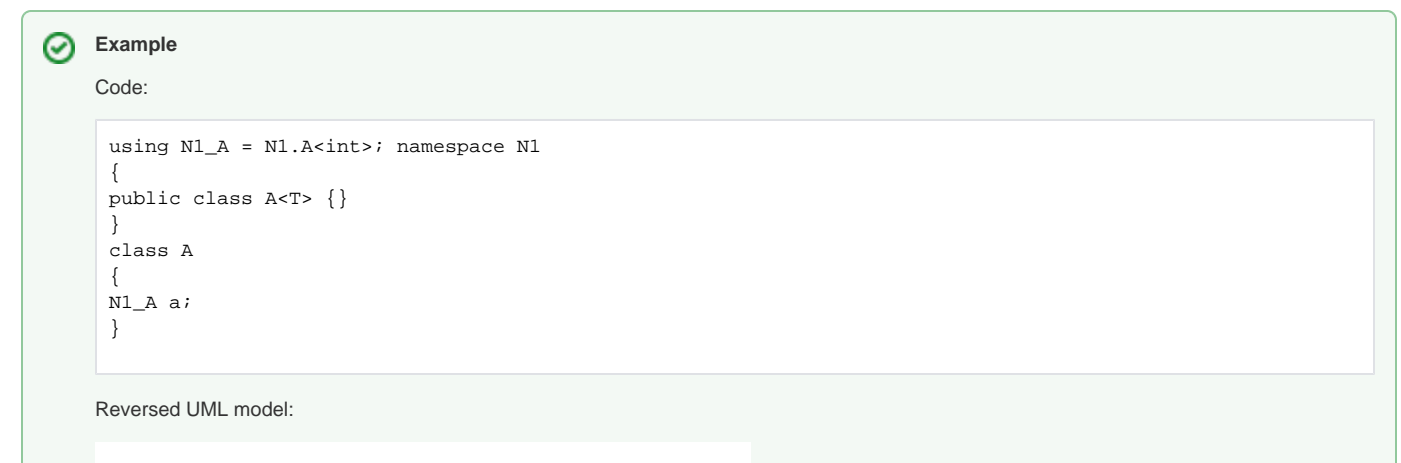

<span id="page-10-0"></span>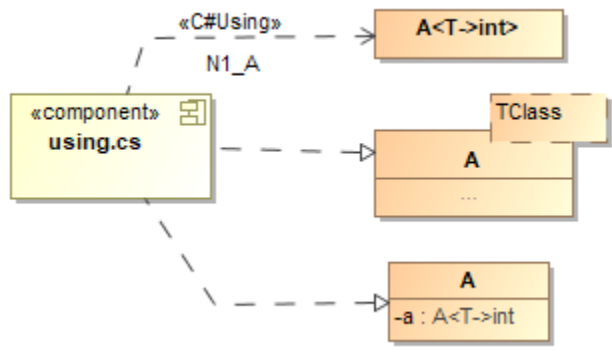

or more secondary constraints, and the constructor constraint, new().

type-parameter-constraints:

primary-constraint secondary-constraints constructor-constraint primary-constraint , secondary-constraints primary-constraint , constructor-constraint secondary-constraints , constructor-constraint primary-constraint , secondary-constraints , constructor-constraint

A primary constraint can be a class type or the reference type constraint class or the value type constraint struct.

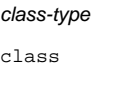

struct

A secondary constraint can be a type-parameter or interface-type:

interface-type

type-parameter

secondary-constraints , interface-type

secondary-constraints , type-parameter

#### constructor-constraint:

new ( )

Each type-parameter-constraints-clause consists of the token where, followed by the name of a type parameter, followed by a colon and the list of constraints for that type parameter. There can be at most one where clause for each type parameter, and the where clauses can be listed in any order.

The given list of constraints in a where clause can include any of the following components, in this order: a single primary constraint, one or more secondary constraints, and the constructor constraint, new().

#### **Generic constraints**

Generic type and method declarations can optionally specify type parameter constraints by including type-parameter-constraintsclauses:

type-parameter-constraints-clause type-parameter-constraints-clauses type-parameter-constraints-clause

type-parameter-constraints-clause:

where type-parameter : type-parameter-constraints

The list of constraints given in a where clause can include any of the following components, in this order: a single primary constraint, one